## 授業評価アンケート回答マニュアル

## ※回答期間を過ぎての回答はできません。 情報工学部 アンケート回答期間:(第1クォーター)平成29年5月15日(月)~5月26日(金) (セメスター・第2クォーター)平成29年7月14日(金)~7月28日(金)

https://virginia.jimu.kyutech.ac.jp/ ◆教務情報システム(ポータル)アドレス◆

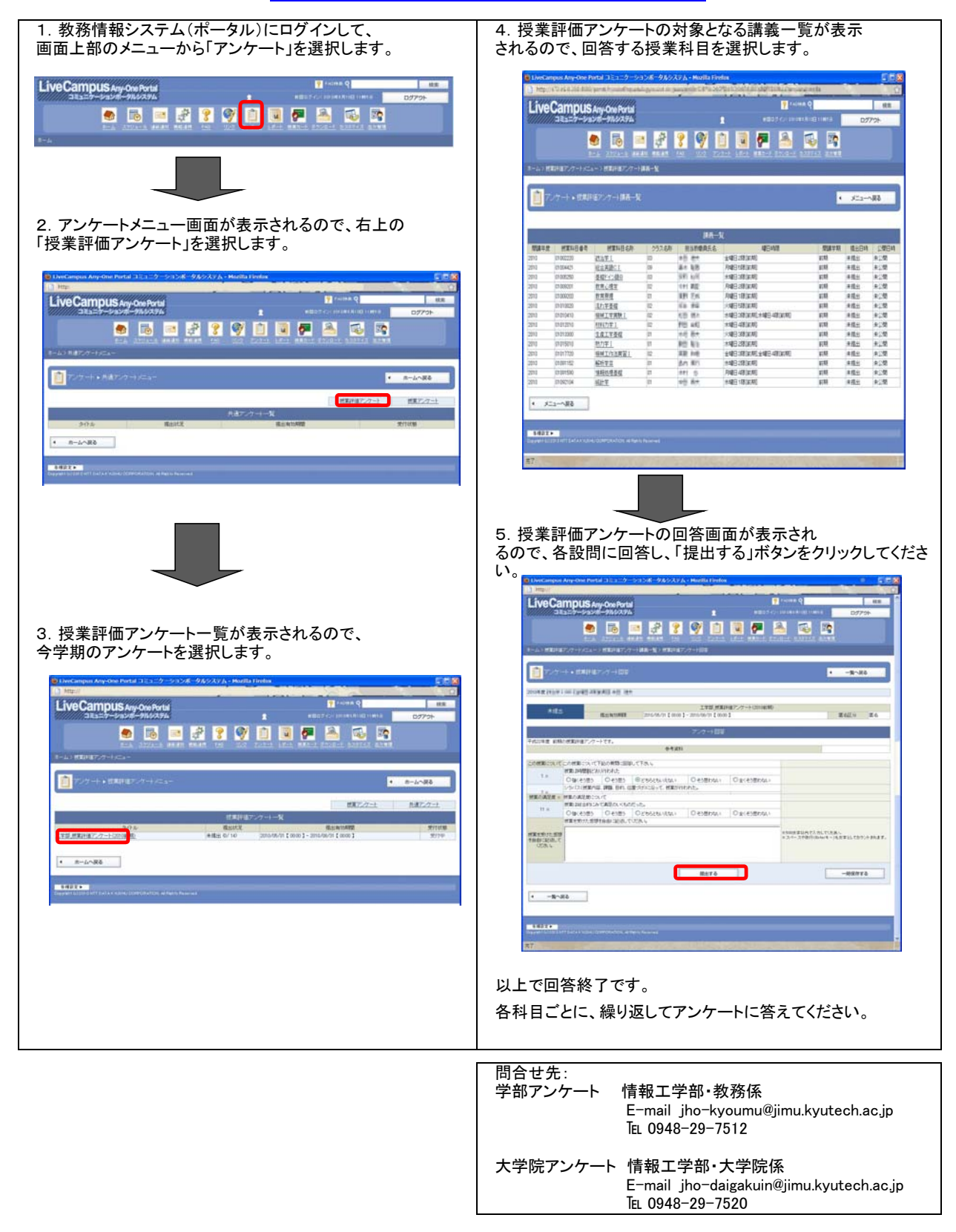